# **ANC-101Q&As**

Mobile and Desktop Exploration in Einstein Analytics

### **Pass Salesforce ANC-101 Exam with 100% Guarantee**

Free Download Real Questions & Answers **PDF** and **VCE** file from:

**https://www.leads4pass.com/anc-101.html**

100% Passing Guarantee 100% Money Back Assurance

Following Questions and Answers are all new published by Salesforce Official Exam Center

**C** Instant Download After Purchase

**83 100% Money Back Guarantee** 

365 Days Free Update

**Leads4Pass** 

800,000+ Satisfied Customers

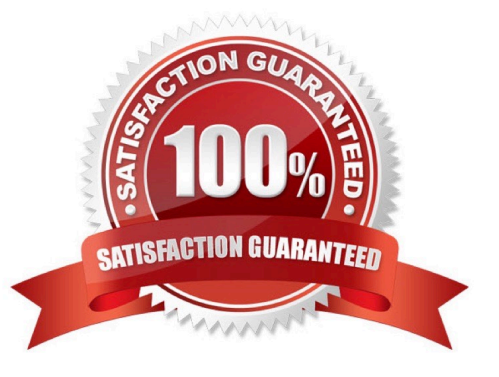

## **Leads4Pass**

#### **QUESTION 1**

Which of the following are requirements for enabling Analytics for Communities?

A. Wait at least 3 days after purchase.

- B. Have a Customer Community Plus or Partner Community license.
- C. Be nominated by your community peers.
- D. Assign your community members the Analytics for Communities permission set license.
- E. B and D

Correct Answer: E

Community member should have assigned:

-\\'Analytics for Communities\\' permission set license - a permission set that includes the \\'View Analytics on Communities pages\\'

Only users with a Customer Community Plus or Partner Community license can use this feature. This feature is supported in communities but not in portals.

#### **QUESTION 2**

A company wants to allow users who belong to an account team to see all the Opportunities associated with that Account in Einstein Analytics.

Which two actions accomplish this requirement? Choose 2 answers

A. Apply sharing inheritance.

B. Create a master-detail relationship between the Salesforce Account and Opportunity objects.

C. In the dataflow, extract the AccountTeamMember object and augment it with the Opportunity object using \\'Accountld\\' as the join field and apply following security predicate: \\'AccountTeamMember.Userld\\' == "\$User.Id".

D. In the dataflow, extract the OpportunityTeamMember object and augment it with the Opportunity object using \\'Opportunityld\\' as the join field and apply the following security predicate: \\'OpportunityTeamMember.Userld\\' == "\$User.Id".

Correct Answer: AC

#### **QUESTION 3**

A consultant built an Einstein Analytics dashboard for a shipping company. The dashboard displays data from several data sources- The consultant enabled data sync (replication) to increase the speed of data refreshing from these sources.

What is the maximum number of dataflow definitions available in this situation?

## **Leads4Pass**

- A. 45
- B. 35
- C. 25
- D. 30

```
Correct Answer: D
```
https://help.salesforce.com/articleView?id=bi\_limits.htmandtype=5

#### **QUESTION 4**

What does XMD stand for?

- A. Configuring unsupported fields
- B. Lenses Dataset Fields
- C. Extended Metadata
- D. Create a JSON
- Correct Answer: C

#### **QUESTION 5**

In Einstein Discovery:

A. \\'What Is The Difference\\' insights are comparative insights that help you better understand the relationships between explanatory variables and the goal (target outcome variable) in your story. These insights, based on a statistical analysis of your dataset, help you figure out which factors contribute to the biggest changes in the outcome variable. Einstein Discovery uses waterfall charts to help you visualize comparisons in What Is The Difference insights.

B. \\'Why It Happened\\' insights help you take a deeper look into the exact factors that led to an outcome. Why It Happened s/ Q insights drill deeper into the various factors that contributed to your story\\'s goal. These insights are based on a statistical analysis of your dataset. Einstein Discovery uses waterfall charts to help you visualize Why It Happened insights.

C. \\'Predictions and Improvements\\' insights help you explore what might happen in the future. For example, you can interactively perform "what if analyses in your story. Einstein Discovery provides you with predictions and suggested improvements based on a statistical analysis of your dataset and predictive analytics. To help you visualize these insights, Einstein Discovery uses:

D. - waterfall charts for predictions

-bar charts for suggested improvements

E. \\'What Happened\\' insights are the primary insights in your story. They are descriptive insights that help you explore, at an y/ Q overview level, what factors contributed to the outcome, based on a statistical analysis of your dataset. .Einstein Discovery uses bar charts to help you visualize What Happened insights.

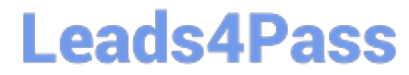

Correct Answer: ACD

[Latest ANC-101 Dumps](https://www.leads4pass.com/anc-101.html) [ANC-101 PDF Dumps](https://www.leads4pass.com/anc-101.html) [ANC-101 Braindumps](https://www.leads4pass.com/anc-101.html)